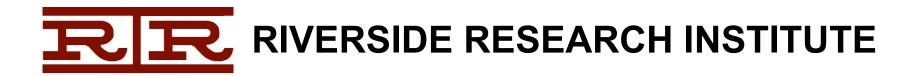

# QuietRIATT

# Rebuilding the Import Address Table Using Hooked DLL Calls

Jason Raber - Team Lead, Reverse Engineer

Brian Krumheuer – Reverse Engineer

### **Overview**

- The Problem: An EXE without an IAT
- How QuietRIATT Works
- Detours
- QuietRIATT
- Demonstration
- Summary
- Contact Info / Q&A

#### The Problem: An EXE without IAT

- Many protections redirect the IAT, some completely destroy it
- When ImpREC falls short, QuietRIATT to the rescue!
- Lengthy manual labor now takes seconds
- Uses rootkit technique to record DLL calls and assist in rebuilding the IAT

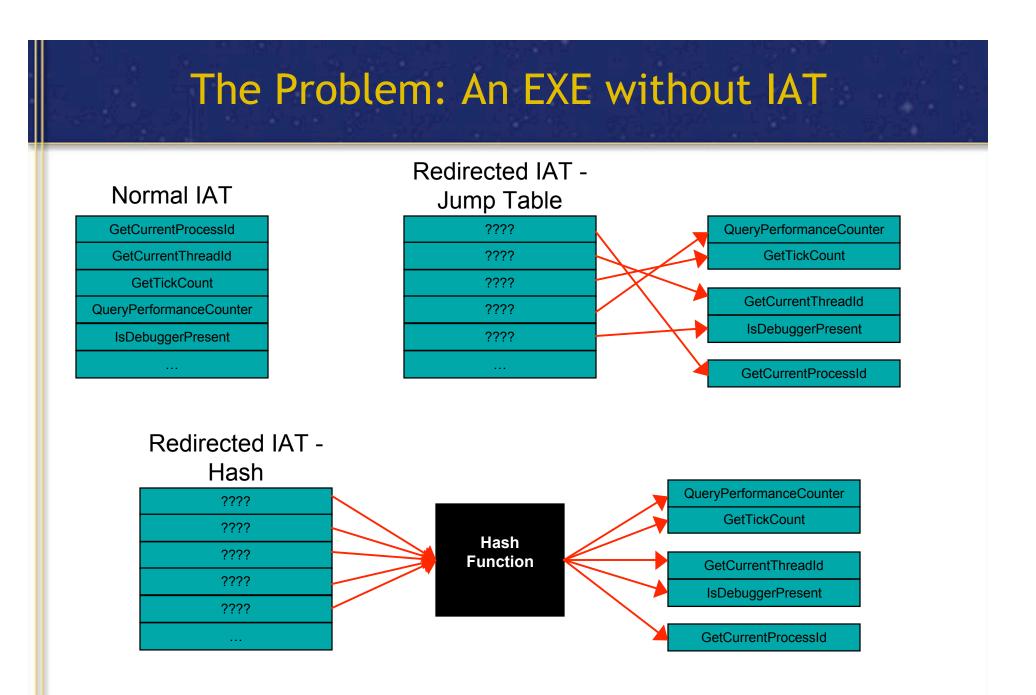

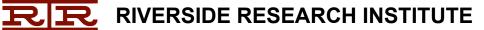

#### The Problem: An EXE without IAT

Removing Malware Wrapper-Style Protections

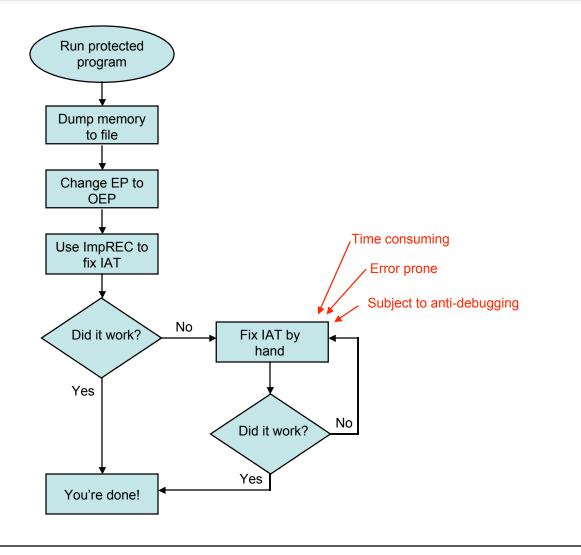

#### The Problem: An EXE without IAT

Removing Malware Wrapper-Style Protections

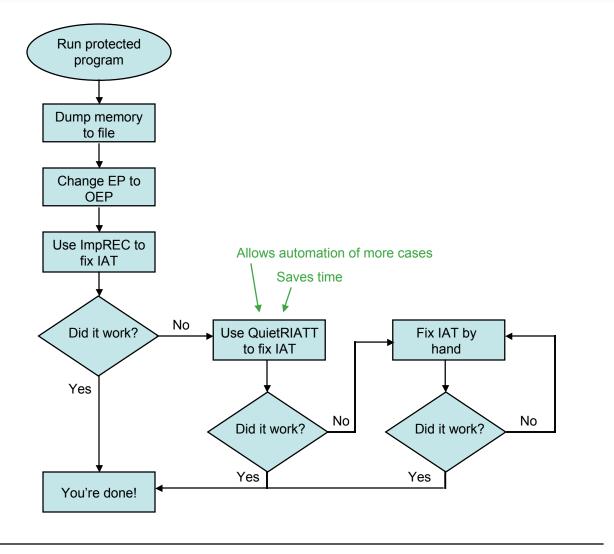

**RIVERSIDE RESEARCH INSTITUTE** 

#### Overview

- The Problem: An EXE without an IAT
- How QuietRIATT Works
- Detours
- QuietRIATT
- Demonstration
- Summary
- Contact Info / Q&A

## How QuietRIATT Works

- 1) Hook DLL calls using modified MS Detours
- 2) Detours generates a log file of DLL calls and return addresses
- 3) QuietRIATT annotates the IDAPro database
- 4) QuietRIATT generates a tree file with IAT info
- 5) Import tree file into ImpREC

### **Overview**

- The Problem: An EXE without an IAT
- How QuietRIATT Works
- Detours
- QuietRIATT
- Demonstration
- Summary
- Contact Info / Q&A

## Why Detours

- Wanted something like Linux 'strace'
  - Traces system calls
- Detours 'traceapi'
  - Similar to strace but traces DLL calls
  - Outputs parameters and return values
  - Good diagnostic for reverse engineering endeavors

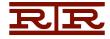

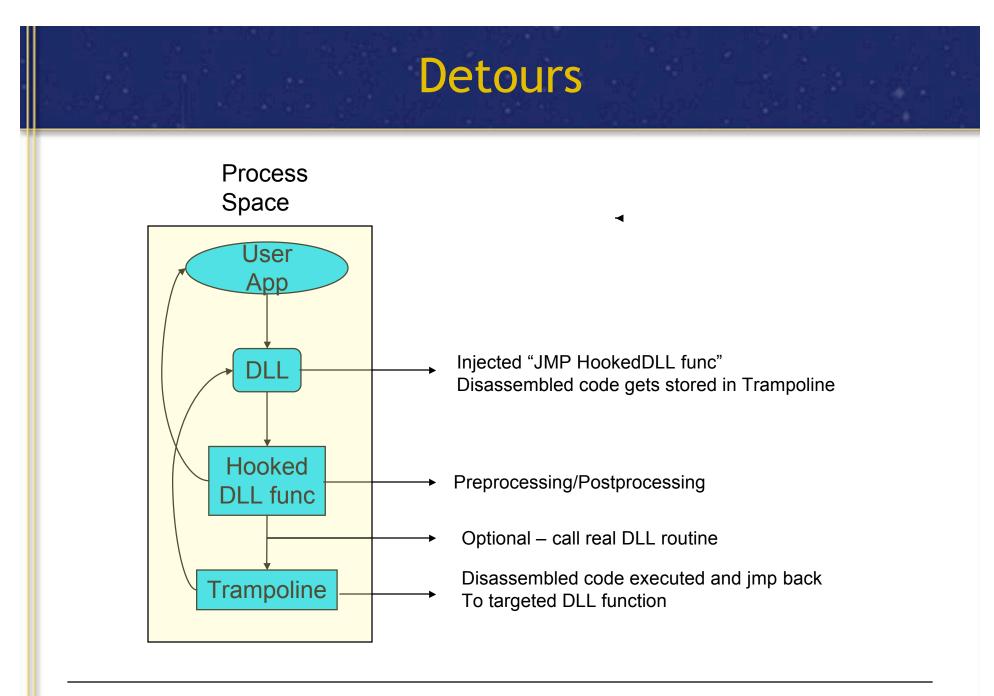

**RIVERSIDE RESEARCH INSTITUTE** 

## **Detours in action**

- Kernel32 Sleep API call is rerouted to trampoline space
- Return address is pushed on the stack

| 004017F3<br>004017F4<br>00 <mark>4017F6</mark><br>004017FC<br>00401801<br>00401807<br>00401807<br>0040180A<br>0040180F<br>0040180F | push ecx<br>push 64h<br>call ds:Sleep<br>push offset aMain<br>call ds:printf<br>add esp, 4<br>call foo1<br>mov eax, ØABCDh<br>push ØRFFFh | 7C802440       90       nop         7C802441       90       nop         7C802442       E9       E9       53       86       93       jmp       Mine_Sleep       (10067830h)         7C802447       6A       00       push       0         7C802449       FF       75       08       push       dword ptr [ebp+8]         7C80244C       E8       4B       FF       FF       call       7C80239C         7C802451       5D       pop       ebp |
|----------------------------------------------------------------------------------------------------|----------------------------------------------------------------------------------------------------|----------------------------------------------------------------------------------------------------|
| voidstdcall M:                                                                                                    | ine_Sleep(DWORD dwMilliseconds)                                                                                                    |                                                                                                    |
| {                                                                                                    | -                                                                                                    |                                                                                                    |
| 10067830 push                                                                                                    | ebp                                                                                                    | Prolog stuff                                                                                                    |
| 10067831 mov                                                                                                    | ebp,esp                                                                                                    | Note: SP is assigned to BP to set stack frame                                                                                                    |
| 10067833 push                                                                                                    | OFFFFFFFh                                                                                                    | Note. OF is assigned to be to set stack indine                                                                                                    |
| 10067835 push                                                                                                    | 101332BOh                                                                                                    |                                                                                                    |
| 1006783A push                                                                                                    | offset _except_handler3 <del>\1</del> 009                                                                                                 | Stack – Grows High to Low                                                                                                    |
| 1006783F mov                                                                                                    | eax,dword ptr fs:[00000000h]                                                                                                    |                                                                                                    |
| 10067845 push                                                                                                    | eax                                                                                                    | Local variables                                                                                                    |
| 10067846 mov                                                                                                    | dword ptr fs:[0],esp                                                                                                    |                                                                                                    |
| 1006784D add                                                                                                    | esp,OFFFFFF4h                                                                                                    | EB -> ebp                                                                                                    |
| 10067850 push                                                                                                    | ebx                                                                                                    | Return Address                                                                                                    |
| 10067851 push                                                                                                    | esi                                                                                                    | 064                                                                                                    |
| 10067852 push                                                                                                    | edi                                                                                                    | 0x64                                                                                                    |
| PRINT_CALLER;                                                                                                    | : _PrintEnter("Sleep (0x%X)\n", du                                                                                                    | wMilliseconds);                                                                                                    |
| 10067853 mov                                                                                                    |                                                                                                    | Circle DD as assued due to perform stack frames                                                                                                    |
| 1006785A mov                                                                                                    | eax,ebp                                                                                                    | Since BP as saved due to saving stack frame                                                                                                    |
| 1006785C add                                                                                                    | eax,4                                                                                                    | We can move down 4 bytes to ref                                                                                                    |
| 1006785F mov                                                                                                    | dword ptr [pStack],eax                                                                                                    | the return address                                                                                                    |
| 10067862 mov                                                                                                    | eax,dword ptr [pStack]                                                                                                    |                                                                                                    |
| 10067865 mov                                                                                                    | ecx,dword ptr [eax]                                                                                                    |                                                                                                    |
| 10067867 push                                                                                                    | ecx                                                                                                    |                                                                                                    |

## Detours (continued)

#### \_win32.cpp is found in TRACEAPI found in detours under samples

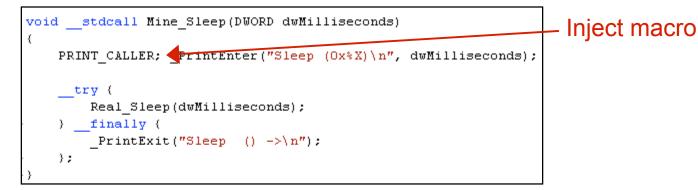

Macro Code:

```
#define GET_CALLER_ADDR \
{
    __asm mov eax, ebp \
    __asm add eax, 4 \
    __asm mov pStack, eax \
}
#define PRINT_CALLER \
{
    int *pStack = 0; \
    GET_CALLER_ADDR \
    __Print("[[[ %X ]]]\n", *pStack ); \
}
```

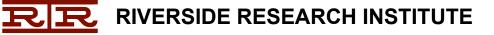

## **Running Traceapi**

- syelogd.exe system event logging. Use this utility to set up a pipe
- withdll.exe load the detour traceapi.dll and detoured.dll into process sleep5.exe all done at runtime

| Command Prompt (2)                                                                                                    | ×  |
|----------------------------------------------------------------------------------------------------|----|
| C:\Documents and Settings\jraber.RED-UNCLASS\Desktop\Tools\Detours\bin>start syelogd.exe dm.txt                                                                                                    |    |
| C:\Documents and Settings\jraber.RED-UNCLASS\Desktop\Tools\Detours\bin>withdll /d:traceapi.dll sleep5.exe<br>withdll.exe: Starting: `sleep5.exe'<br>withdll.exe: with `C:\Documents and Settings\jraber.RED-UNCLASS\Desktop\Tools\Detours\bin\traceapi.dll' |    |
| withdll.exe: marked by `C:\Documents and Settings\jraber.RED-UNCLASS\Desktop\Tools\Detours\bin\detoured.dll'                                                                                                    |    |
| traceapi.dll: Starting.<br>Normal APP: sleep5.exe: Starting.<br>Normal APP: sleep5.exe: Done sleeping.                                                                                                    |    |
| C:\Documents and Settings\jraber.RED-UNCLASS\Desktop\Tools\Detours\bin>                                                                                                    |    |
|                                                                                                    |    |
|                                                                                                    |    |
|                                                                                                    |    |
|                                                                                                    |    |
|                                                                                                    | -  |
|                                                                                                    | // |

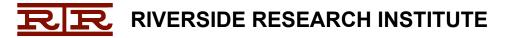

## Detours - C loader code

| Dotours Output:        | IF: 001 [[[ 78131F13 ]]]                                         |   |                  |
|------------------------|------------------------------------------------------------------|---|------------------|
| Detours Output:        | IF: 001 GetSystemWindowsDirectoryW (LPWSTR = 13f79c, UINT = 104) |   |                  |
|                        | IF: 001 GetSystemWindowsDirectoryW () -> a                       |   |                  |
|                        | IF: 001 [[[ 7C92BADD ]]]                                         |   |                  |
|                        | IF: 001 HeapFree (HANDLE = 170000,DWORD = 0,LPVOID = 1739d8)     |   |                  |
|                        | IF: 001 HeapFree () -> 176801                                    |   |                  |
|                        | IF: 001 [[[ 7C92175C ]]]                                         |   | DLL calls made   |
|                        | IF: 001 DecodeSystemPointer (PVOID = f7f11a30)                   |   | from within DLLs |
|                        | IF: 001 DecodeSystemPointer () -> 5cb782df                       |   |                  |
|                        | IF: 001 [[[ 7C91A001 ]]]                                         |   |                  |
|                        | IF: 001 HeapFree (HANDLE = 270000,DWORD = 0,LPVOID = 272c38)     |   |                  |
|                        | IF: 001 HeapFree () -> 1                                         |   |                  |
|                        | IF: 001 [[[ 7C91E882 ]]]                                         |   |                  |
|                        | IF: 001 HeapFree (HANDLE = 270000,DWORD = 0,LPVOID = 272c80)     |   |                  |
| Return Address         | IF: 001 HeapFree () -> 1                                         |   |                  |
|                        | IF::00 [[[[].4016BF.]]]]                                         |   |                  |
| DLL call w/ Params ——— | IF: 00 GetSystemTimeAsFileTime (13ffb4)                          |   |                  |
|                        | IF: 001 GetSystemTimeAsFileTime () ->                            |   |                  |
| Return Value           | IF: 001 [[[ 4016CB ]]]                                           |   |                  |
|                        | IF: 001 GetCurrentProcessId ()                                   |   |                  |
|                        | IF: 001 GetCurrentProcessId () -> 384                            |   |                  |
|                        | IF: 001 [[[ 4016D3 ]]]                                           |   | DLL calls made   |
|                        | IF: 001 GetCurrentThreadId ()                                    |   | from normal      |
|                        | IF: 001 GetCurrentThreadId () -> 71c                             |   | program code     |
|                        | IF: 001 [[[ 4016DB ]]]                                           |   |                  |
|                        | IF: 001 GetTickCount ()                                          |   |                  |
|                        | IF: 001 GetTickCount () -> 395a6d99                              |   |                  |
|                        | IF: 001 [[[ 4016E7 ]]]                                           |   |                  |
|                        | IF: 001 QueryPerformanceCounter (13ffac)                         |   |                  |
|                        | IF: 001 QueryPerformanceCounter () $\rightarrow$ 1               |   |                  |
|                        |                                                                  | 1 |                  |

**RIVERSIDE RESEARCH INSTITUTE** 

### Overview

- The Problem: An EXE without an IAT
- How QuietRIATT Works
- Detours
- QuietRIATT
- Demonstration
- Summary
- Contact Info / Q&A

## QuietRIATT

- Quiet = Stealthy
- **R** = Riverside
- I = Import
- A = Address
- T = Table
- T = Tool

#### QuietRIATT and the 6 Degrees of Abe Simpson

#### Input file:

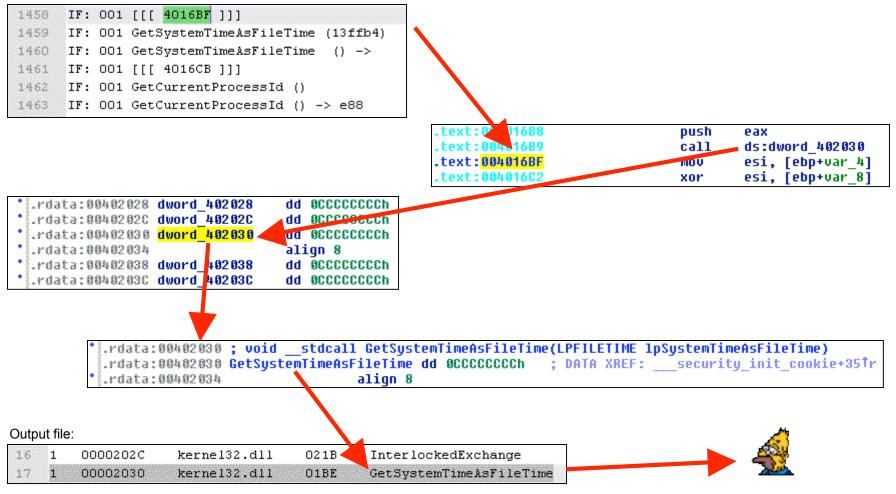

**RIVERSIDE RESEARCH INSTITUTE** 

## **IDA Pro SDK Functions**

| .text:004016B8               | push | eax              |
|------------------------------|------|------------------|
| .text:004016B9               | call | ds:dword_402030  |
| .text: <mark>004016BF</mark> | mov  | esi, [ebp+var_4] |
| .text:004016C2               | xor  | esi, [ebp+var_8] |

call\_addr = decode\_prev\_insn(ret\_addr);

| .text:004016B8               | push | eax              |
|------------------------------|------|------------------|
| .text: <mark>004016B9</mark> | call | ds:dword_402030  |
| .text:004016BF               | mov  | esi, [ebp+var_4] |
| .text:004016C2               | xor  | esi, [ebp+var_8] |

ua\_anaO(call\_addr); set\_name(cmd.Operands[0].addr, func\_name);

| .text:004016B8 | push | eax                                      |
|----------------|------|------------------------------------------|
| .text:004016B9 | call | ds: <mark>GetSystemTimeAsFileTime</mark> |
| .text:004016BF | mov  | esi, [ebp+var_4]                         |
| .text:004016C2 | xor  | esi, [ebp+var_8]                         |

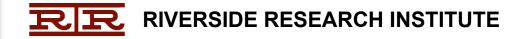

## **DLL Function List**

• In order for QuietRIATT to know which DLL each function comes from, it is necessary to disassemble each DLL beforehand and make a list of the functions. This list is read into QuietRIATT during initialization. IDA makes this easy.

| Name                           | Address  | Ordinal |
|--------------------------------|----------|---------|
| ActivateActCtx                 | 7C80A644 | 1       |
| 🗎 AddAtomA                     | 7C8354ED | 2       |
| 🗎 AddAtomW                     | 7C8326C1 | 3       |
| 🎦 AddConsoleAliasA             | 7C870CCF | 4       |
| 🏂 AddConsoleAliasW             | 7C870C91 | 5       |
| AddLocalAlternateComputerNameA | 7C858F26 | 6       |
| AddLocalAlternateComputerNameW | 7C858E0A | 7       |
| Dia AddRefActCtx               | 7C82BF01 | 8       |
| AddVectoredExceptionHandler    | 7C808F63 | 9       |
| 🎦 AllocConsole                 | 7C871321 | 10      |
| AllocateUserPhysicalPages      | 7C85E712 | 11      |
| 🎦 AreFileApisANSI              | 7C83594F | 12      |
| 🎦 AssignProcessTaJobObject     | 7C82E44A | 13      |
| AttachConsole                  | 7C871509 | 14      |
| 🗎 BackupRead                   | 7C856DDF | 15      |

kernel32.dll export list from IDA disassembly

• This is machine specific, so it has to be done on the same machine where the target program is run.

#### **Create Function List**

- Disassemble DLLs used in target application (e.g. kernel32, user32, ...)
- Copy and paste export list into a text editor

| QuietRIATT_liblist.txt         |             |              |                       |
|--------------------------------|-------------|--------------|-----------------------|
| ActivateActCtx                 | 7C80A644 1  | kernel32.dll |                       |
| AddAtomA                       | 7C8354ED 2  | kernel32.dll |                       |
| AddAtomW                       | 7C8326C1 3  | kernel32.dll |                       |
| AddConsoleAliasA               | 7C870CBF 4  | kernel32.dll | Add DLL name to       |
| AddConsoleAliasW               | 7C870C81 5  | kernel32.dll | end (next to ordinal) |
| AddLocalAlternateComputerNameA | 7C858F26 6  | kernel32.dll |                       |
| AddLocalAlternateComputerNameW | 7C858E0A 7  | kernel32.dll |                       |
| AddRefActCtx                   | 7C82BF01 8  | kernel32.dll |                       |
| AddVectoredExceptionHandler    | 7C808F63 9  | kernel32.dll |                       |
| AllocConsole                   | 7C871311 10 | kernel32.dll |                       |
| AllocateUserPhysicalPages      | 7C85E712 11 | kernel32.dll |                       |
| AreFileApisANSI                | 7C83594F 12 | kernel32.dll |                       |

#### Special Cases - Unanalyzed Code

#### Return Address in Unanalyzed Code

Detours Output IF: 001 PeekMessageA (,,,,) -> 1 IF: 001 [[[:4544F5:]]] IF: 001 GetMessageA (13fd5c,0;0,0) IF: 001 [[[ 42DA28 ]]]

| dd 8BEC4D8Bh, 1850FF01h, 6A006Ah, 7D250E8h, 0CCCCC00h       |
|-------------------------------------------------------------|
| dd OCCCCCCCch, OA164h, OFF6A0000h, 4E8DDE68h, 89645000h     |
| dd 25h, 1CEC8300h, 8BF98B57h, 1450FF07h, 1A74C084h, 6A006Ah |
| dd 4C8D006Ah, 0FF511024h, 4F338415h, 74C08500h, 0FFF88305h  |
| dd 0C0321275h, 244C8B5Fh, 0D89641Ch, 0                      |
|                                                             |
| add esp, 28h                                                |
|                                                             |

**IDA SDK Functions** 

do\_unknown(0x4544F5, true); ua code(0x4544F5);

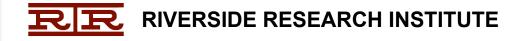

#### Special Cases - Unanalyzed Code

| .text:004544EF                     | db       |            |    |                         |
|------------------------------------|----------|------------|----|-------------------------|
| .text:004544F0<br>.text:004544F1   | db<br>db | 15h<br>84h | ;  | ä                       |
| .text:004544F2                     | db       | 33h        | ş  | 3                       |
| .text:004544F3                     | db       | 4Fh        | 5  | 0                       |
| .text:004544F4<br>.text:004544F5 : | db       | 0          |    |                         |
| .text:004544F5                     | tes      | st         |    | ax, eax                 |
| text:004544F7                      | jz       |            |    | ort near ptr unk_4544FE |
| .text:004544F9                     | cm       | )          | ee | ax, OFFFFFFFh           |

| .text:004544EF<br>.text:004544F5<br>.text:004544F7<br>.text:004544F9 | call | ds:dword_4F3384  |
|----------------------------------------------------------------------|------|------------------|
| .text:004544F5                                                       | test | eax, eax         |
| .text:004544F7                                                       | jz   | short loc_4544FE |
| .text:004544F9                                                       | cmp  | eax, OFFFFFFFFh  |

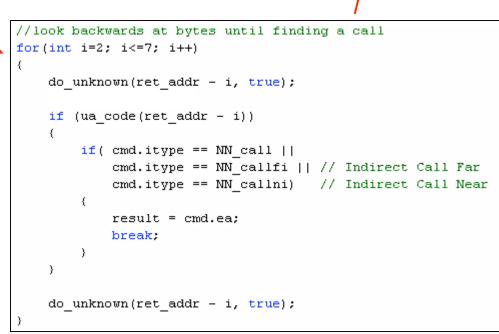

**R**R RIVERSIDE RESEARCH INSTITUTE

#### Special Cases - Indirect calls

| IF: | 001 | [[[ 401<br>printf | 100 <u>6</u> ]]: | 1      |
|-----|-----|-------------------|------------------|--------|
| IF: | 001 | printf            | (hello           | world! |

| .text:00401001 | mov  | esi, ds:dword_40209C                  |
|----------------|------|---------------------------------------|
| .text:00401007 | push | offset aHelloWorld ; "hello world!\n" |
| .text:0040100C | call | esi                                   |
| .text:0040100E | add  | esp, 8                                |

```
// Check previous instructions until finding one with our reg in destination
for (int i=0; i<32; i++)
{
    prev_inst = decode_prev_insn(prev_inst);
    if (prev_inst == BADADDR)
        break;
    ua_anaO(prev_inst);
    if (cmd.itype == NN_mov &&
        cmd.Operands[0].reg == callReg &&
        cmd.Operands[1].type == o_mem)
    {
        set_name(cmd.Operands[1].addr, func_name);
        break;
    }
}</pre>
```

## **Special Cases - IAT Redirection**

#### **Detours Output**

| IF: | 001 | [[[ 4D85B8 ] | ]] (BMK)<br>(DWORD = f) |
|-----|-----|--------------|-------------------------|
| IF: | 001 | TlsGetValue  | (DWORD = f)             |
| IF: | 001 | TlsGetValue  | () -> b91e90            |

Call to a memory address that's not in the IAT

| .text:004D85B2               | call | dword_5733BC |
|------------------------------|------|--------------|
| .text: <mark>004D85B8</mark> | MOV  | esi, eax     |

No data at the address, so check the xrefs

| .data:005733BC 00 00 00 00 | dword_5733BC | dd Ø |
|----------------------------|--------------|------|
|----------------------------|--------------|------|

We find an IAT entry being moved into the address

| .text:004D87C1 | mov | eax, ds:TlsGetValue             |
|----------------|-----|---------------------------------|
| .text:004D87C6 | mov | <mark>dword_5733BC</mark> , eax |

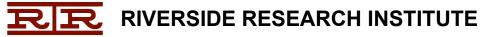

### **Special Cases - IAT Redirection**

```
// For all cross references of addr
for (bool ok=xb.first to(addr, XREF DATA); ok; ok=xb.next to())
    // If addr is being written to
    if (xb.type == dr W)
        ua anaO(xb.from);
        // See what value is being written. ex: mov addr, reg.
        if (cmd.Operands[1].type == o reg)
        {
            ushort myReg = cmd.Operands[0].reg;
            // See if previous instruction is setting reg
            prev inst = decode prev insn(xb.from);
            ua_anaO(prev_inst);
             if (cmd.itype == NN mov &&
                 cmd.Operands[0].reg == myReg &&
                 (cmd.Operands[1].type == o mem ||
                  cmd.Operands[1].type == o_near ||
                  cmd.Operands[1].type == o_far))
             {
                                                                       Could add a check to see
                set name(cmd.Operands[1].addr, name);
                                                                       if the addr is in the IAT, and
                found = true;
                                                                       if not, make a recursive call.
                break:
            }
    -}
```

#### **Special Cases**

• Jump Tables

```
if (!addr_is_in_iat(addr))
{
    // Check to see if addr is a jump to IAT addr
    ua_anaO(addr);
    if (cmd.itype >= NN_ja && cmd.itype <= NN_jmpshort)
    {
        if (addr_is_in_iat(cmd.Operands[0].addr))
        {
            set_name(cmd.Operands[0].addr, name);
        }
    }
}</pre>
```

- IAT Copied to Newly Allocated Space
  - Not Handled... yet!

## Special Cases - Addr Not Found

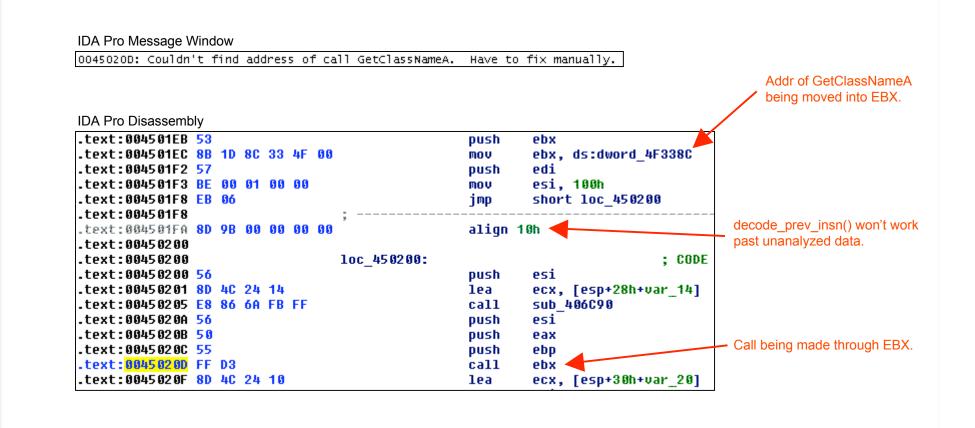

## Special Cases - Addr Not Found

#### IDA Pro Message Window

004D9172: Couldn't find address of call IsProcessorFeaturePresent. Have to fix manually.

#### IDA Pro Disassembly

| .text:004D9151               | _ms_p5_mp_test_fdiv | proc near ; CODE XREF:fpmath+5 <sup>†</sup> p        |
|------------------------------|---------------------|------------------------------------------------------|
| .text:004D9151               | push                | offset aKernel32 ; "KERNEL32"                        |
| .text:004D9156               | call                | ds:GetModuleHandleA                                  |
| .text:004D915C               | test                | eax, eax                                             |
| .text:004D915E               | jz                  | short loc_409175                                     |
| .text:004D9160               | push                | offset alsprocessorfea ; "IsProcessorFeaturePresent" |
| .text:004D9165               | push                | eax                                                  |
| .text:004D9166               | call                | ds:GetProcAddress                                    |
| .text:004D916C               | test                | eax, eax                                             |
| .text:004D916E               | jz                  | short loc_409175                                     |
| .text:004D9170               | push                | 0                                                    |
| .text: <mark>004D9172</mark> | call                | eax                                                  |
| .text:004D9174               | retn                |                                                      |

#### Special Cases - Unknown Calls

 If not every call is used during execution (which is likely), QuietRIATT won't know what the call is, so defaults have to be chosen as placeholders.

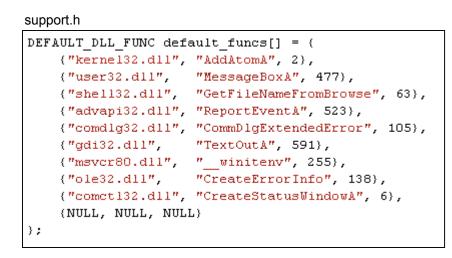

• When new functionality is discovered in the program, re-run Detours and QuietRIATT and the new functions will be added.

### Overview

- The Problem: An EXE without an IAT
- How QuietRIATT Works
- Detours
- QuietRIATT
- Demonstration
- Summary
- Contact Info / Q&A

## Demonstration

• Sample "Hello World" with IAT removed

Protected Application

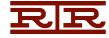

**RIVERSIDE RESEARCH INSTITUTE** 

### **Overview**

- The Problem: An EXE without an IAT
- How QuietRIATT Works
- Detours
- QuietRIATT
- Demonstration
- Summary
- Contact Info / Q&A

### Summary

- Not an ImpREC replacement, QuietRIATT fills a gap that ImpREC doesn't cover
- A stealthy solution
- Can save many hours of tedious, error prone manual labor

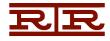

## **Future Work**

- Add ability for QuietRIATT to fix binary directly (no need for ImpREC).
- In cases where IAT is dynamic, keep internal list of entries
- Feed QuietRIATT run trace from stealthy debugger to fix case where "address not found"

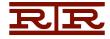

#### Overview

- The Problem: An EXE without an IAT
- How QuietRIATT Works
- Detours
- QuietRIATT
- Demonstration
- Summary
- Contact Info / Q&A

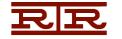

## Contact Info / Q&A

**Riverside Research Institute Software Security Team** http://www.rri-usa.org/isrsoftware.html

For binary and source code, contact us at:

Jason Raber Team Lead, Reverse Engineer 937-427-7085 jraber@rri-usa.org

#### **Brian Krumheuer**

Reverse Engineer 937-427-7087 bkrumheuer@rri-usa.org

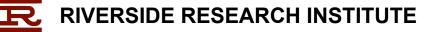